**Hannes A. Czerulla**

# **Custom-ROM CyanogenMod**<br>Antworten auf die häufigsten Fragen

# **Hobbyprojekt**

?Was ist CyanogenMod?

ßCyanogenMod (CM) ist ein sogenanntes Custom-ROM – eine Android-Version, die nicht vom Gerätehersteller stammt, aber den Quelltext von Google als Basis nutzt. Eine weltweite Gemeinschaft von Hobby-Programmierern arbeitet an CM und versucht, es für möglichst viele Android-Geräte zur Verfügung zu stellen. Dabei passen die Entwickler das System ihren eigenen Vorstellungen eines idealen Android an.

## **Support**

Gibt es für mein Gerät ein Cyanogen-Mod?

ßOb es für das eigene Smartphone oder Tablet eine offizielle CM-Version gibt, findet man flink auf der offiziellen Webseite wiki.cyanogenmod.org/w/Devices heraus. Entweder nutzt man den Suchfilter oder man lässt sich mit einem Klick auf "show all devices" eine Liste anzeigen. Weit verbreitete Geräte wie die Topmodelle Samsung Galaxy S oder ehemalige Schnäppchen wie das Google Nexus 5 oder LG G2 haben bessere Chancen auf eine eigene CM-Version als Exoten. Generell unterstützt CM deutlich mehr Smartphones als Tablets, was ebenfalls an der Verbreitung liegt.

Eine CM-Version funktioniert in der Regel nur auf einem einzigen Gerätemodell, da beispielsweise die Treiber passen müssen. Selbst Modelle, die nur von unterschiedlichen Mobilfunkbetreibern gebrandet wurden, brauchen verschiede ROMs.

#### **Vorteile**

Warum sollte ich ein Custom-ROM wie CM installieren?

ßIn vielen Fällen ist CM schneller, aktueller und sinnvoller ausgestattet als die Original-ROMs, sogenannte Stock-ROMs. Viele Smartphones und Tablets werden bereits mit veralteten Android-Versionen ausgeliefert und erhalten nur wenige oder keine Updates vom Hersteller. Das aktuelle Android 6 beispielsweise findet man bislang nur auf den Google-Geräten sowie sehr wenigen brandneuen Smartphone-Modellen und somit auf unter einem Prozent aller Geräte. Die CM-Gemeinde kümmert sich hingegen weit länger als der Hersteller um die meisten Geräte und versorgt beliebte Modelle auch

nach Jahren noch mit Aktualisierungen und neuen Android-Versionen.

Außerdem stopfen die Hersteller ihre Original-ROMs gerne mit eigenen Apps und Anpassungen voll. Außer Streaming-Diensten findet man datenschnüffelnde Fitness-Apps und unübersichtliche Bedienoberflächen auf den Mobilgeräten. Samsung installiert sogar Programme von Hotelvermittlern und Pizzabringdiensten. Solch überflüssige Drein gaben finden sich in CM nicht. Stattdessen hat der Nutzer weitreichende Freiheiten bei der Gestaltung seines Systems bis hin zum Root-Zugang. Die puristische Grundausstattung der CM-ROMs ähnelt der der "sauberen" Android-Versionen auf den Nexus-Geräten. Nur wenige sinnvolle Zusatzfunktionen wie ein Rechte-Management für Apps sind zusätzlich in CM integriert.

# **Inoffizielle Versionen**

?Mein Gerät taucht nicht in der Liste auf. Was nun?

ßJedes unterstützte Mobilgerät erhält von den CM-Entwicklern einen Codenamen; das Google Nexus 5 heißt beispielsweise "Hammerhead" und das Samsung Galaxy S4 "jflte". Die Bilder auf der CM-Seite helfen bei der Orientierung.

Steht das Gerät tatsächlich nicht auf der offiziellen CM-Seite, kann man nur noch zu inoffiziellen Versionen greifen. Einzelne Entwickler programmieren sie meist im Alleingang; eine Übersicht findet man unter wiki.cyanogenmod.org/w/Unofficial\_Ports. Ansonsten muss man die Links zu den ROMs in einschlägigen Foren wie forum.xda-developers.com aufstöbern. Meist sind diese aber nicht so ausgereift wie offizielle CM-Versionen und man sollte sie nicht auf Geräten nutzen, auf die man täglich angewiesen ist.

#### **Versionen**

?Nightly oder Snapshot?

ßHat man sein Gerät gefunden, steht man vor der Wahl: Nightly-Build ("Development channel") oder Snapshot ("Release channel"). Nightly-Builds sind ROMs, die jede Nacht automatisch aus dem aktuellen Sourcecode generiert werden. Sie sind also topaktuell und enthalten alle neuen Features, können aber auch instabil und fehlerhaft sein. Für Mobilgeräte, auf die man täglich an-

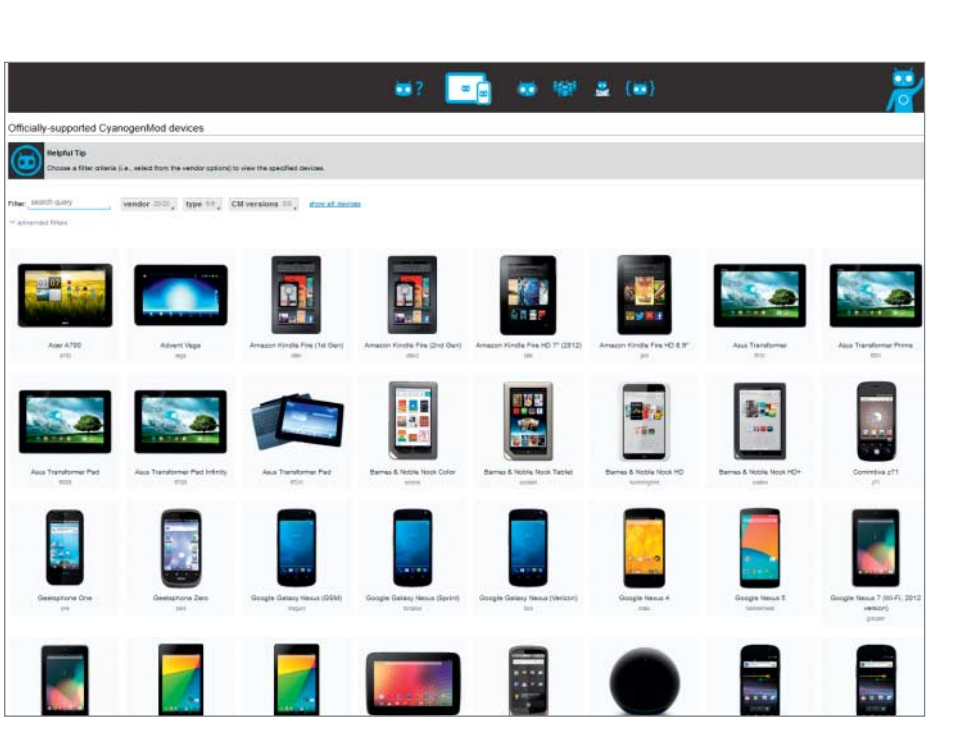

CyanogenMod gibt es für jedes halbwegs populäre Android-Gerät. **Gebegen ist** gewiesen ist, sollte man sie nicht verwenden.

Eine Übersicht der Probleme und Neuerungen der jeweiligen Version findet man unter cmxlog.com.

Snapshots gelten hingegen als zuverlässig und für den täglichen Einsatz geeignet. Sie werden unregelmäßig manuell aus Nightly-Builds generiert, die als Bug-frei und stabil gelten. Um diesen Zustand zu garantieren, lassen die Entwickler noch unausgereifte Funktionen weg oder nutzen eine ältere Android-Version als Basis. Ältere CM-Versionen kennen auch noch die Versionsstufen Release Candidate und stable, die beide in Snapshot aufgegangen sind.

## **Google-Dienste**

?Kann ich trotz CyanogenMod die Google Apps nutzen?

ßJa, fast alle Apps und Dienste behandeln CyanogenMod genauso wie andere Android-Versionen. Aus lizenzrechtlichen Gründen dürfen die "GApps" aber nicht mitgeliefert werden, auch nicht Google Play. Man muss diese aus anderen Quellen nachträglich als Paket herunterladen. Die Seite opengapps.org bietet beispielsweise verschie dene Pakete zum Download an, die sich in ihrem Software-Umfang unterscheiden. Hier kann man sogar wählen, welche Dienste enthalten sein sollen und welche nicht. Die Zip-Datei installiert man auf die gleiche Art wie das ROM über das Recovery des Geräts.

#### **Installation**

?Wie installiere ich CyanogenMod?

Die Installation – Flashen genannt – funktioniert für jedes Gerät unterschiedlich. Da die meisten Prozeduren Androids Sicherheitsmechanismen umgehen, ist die nötige Vorgehensweise auch von der Software-Version des Geräts abhängig. Auf der CM-Webseite liefern die Entwickler für jedes unterstützte Mobilgerät Anleitungen. Ein Weg führte bislang über den CM-Installer – eine vollautomatische Installationssoftware, die aus einer App und einem Windows-Programm besteht. Dieser Installer wird aber nicht mehr unterstützt und verursachte häufig Probleme. Als einzige Alternative bleibt die manuelle Installation.

Einige Geräte muss man zuvor rooten oder den Bootloader entsperren. Anschließend spielt man das ROM mithilfe eines alternativen Recovery-Systems auf – ein paral-

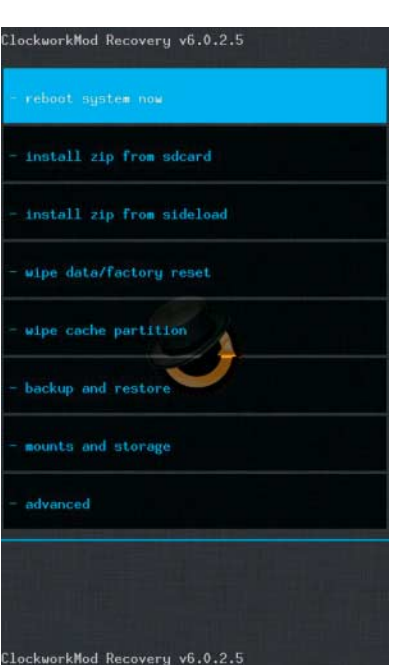

**Befindet sich erst mal ein Custom-Recovery wie ClockworkMod Recovery auf dem Gerät, stellt die Installation von CyanogenMod kein Problem mehr dar.**

lel installiertes minimales Android, das statt des regulären Android startet. Die populärsten Recoverys sind ClockWorkMod Recovery (CWM) oder TeamWin Recovery Project (TWRP). Das ROM selbst liegt im Normalfall als Zip-Datei vor und wird nur in diesem Format von den Recoverys akzeptiert. Alternativ gibt es Methoden, bei denen man das Recovery im Fastboot- oder Download-Modus vom PC direkt aufs Gerät spielt. Falls man eine falsche CM-Version gewählt hat, bricht die Installation ab.

#### **Garantie und Gewährleistung**

?Was passiert mit der Garantie und Gewährleistung meines Geräts?

ßDie meisten Hersteller verweigern die Reparatur, sobald sie einen Root-Zugang oder ein Custom-ROM auf dem Gerät finden. Bevor man das Mobilgerät einschickt, sollte man es deswegen soweit wie möglich in den Auslieferungszustand zurückversetzen – die Werkstatt löscht sowieso alle noch vorhandenen Daten. Samsung-Modelle setzen sogar das sogenannte Warranty Bit, sobald

sie manipulierte Software bemerken, und markieren das Gerät auf diese Weise als potenziell unsicher. Auch das Zurücksetzen in den Werkszustand hilft dagegen nichts.

## **Auf Anfang**

Wie wechsele ich wieder zum Original-ROM?

ßMithilfe derselben Methoden, mit denen Sie CyanogenMod installiert haben. Die Schwierigkeit liegt darin, das passende Stock-ROM für sein Modell zu finden. Bis auf Google stellt kein Hersteller die ROMs zur Verfügung. Eine aussichtsreiche Anlaufstelle ist die Seite stockroms.net. Dort liegen die ROMs als Zip-Dateien vor. Falls man dort nicht fündig wird, muss man sich durch einschlägige Foren wühlen.

## **Versionierung**

Welche Android-Version steckt hinter welcher CM-Version?

ßDie CM-Versionsnummern orientieren sich an den Hauptversionen von Android. Wenn Google also einen neuen Codenamen einführt, steigt die Versionsnummer von CM.

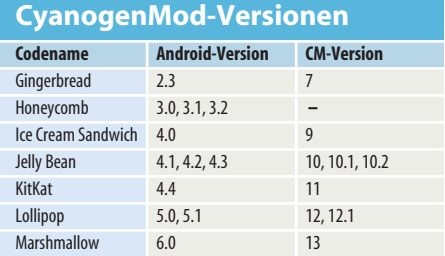

# **Abseits von CyanogenMod**

?Gibt es noch andere Custom-ROMs?

ßJede Menge. PAC ROM, Dirty Unicorns, SlimRoms, Paranoid Android und Omnirom heißen einige von ihnen. Allerdings unterstützt keines davon ansatzweise so viele Geräte wie CyanogenMod. Viele von ihnen basieren auf CyanogenMod oder auf dem Android Open Source Project (AOSP). Einige sind sehr ausgereift, andere mehr als Experimentierplattform anzusehen. (hcz@ct.de)

**ct** Links zu den Webseiten unter: ct.de/ywva